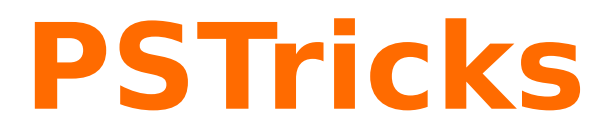

## **News - 2016 new macros and bugfixes for the basic package pstricks**

December 23, 2016

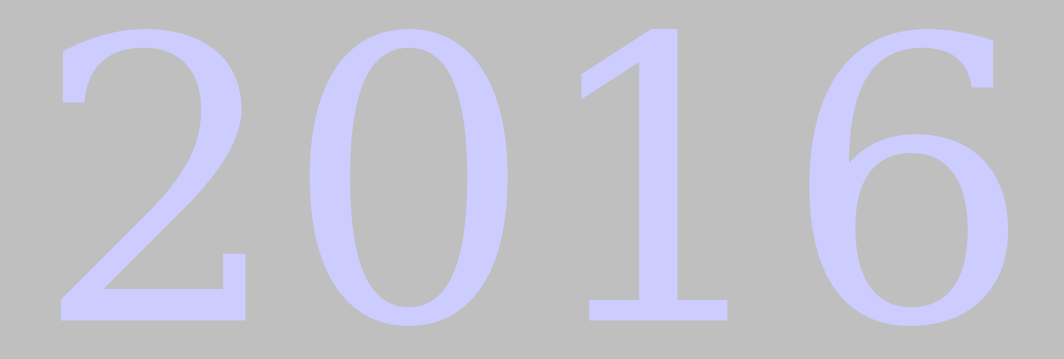

Package author(s): **Herbert Voß**

## **Contents**

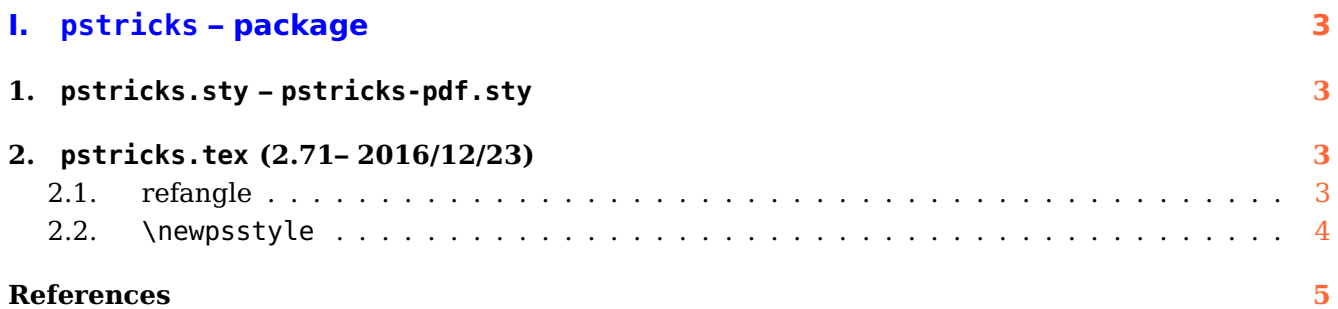

# <span id="page-2-4"></span><span id="page-2-0"></span>**Part I. pstricks – package**

<span id="page-2-2"></span><span id="page-2-1"></span>**1. pstricks.sty – pstricks-pdf.sty**

## **2. pstricks.tex (2.71– 2016/12/23)**

#### <span id="page-2-3"></span>**2.1. refangle**

This version fixes a bug with pst@refangle which is used inside PostScript.

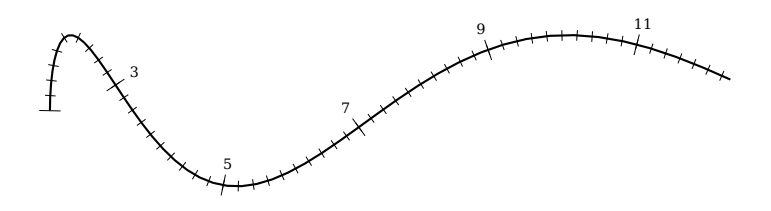

```
\begin{pspicture}(-1,-1)(10,3.5)
\psparametricplot[algebraic]{0}{9}{t^2/9 | sin(t)+1}%
\pscurvepoints{0}{9}{(t^2)/9 | sin(t)+1}{P}%
\pspolylineticks[metricInitValue=1,ticksize=-2pt 2pt,Os=1,Ds=.2]{P}{ ds }{1}{56}%
\pspolylineticks[metricInitValue=1,Os=1,Ds=2]{P}{ ds }{0}{6}%
\multido{\iA=1+1,\iB=3+2}{5}{\Put{6pt;(PNormal\iA)}(PTick\iA){\tiny \iB}}
\end{pspicture}
```
There is a new optional argument draft which has the same meaning as the one for \includegraphics. The PSTricks image is not drawn, only the area of the pspicture coordinates is seen by a rectangle (only for  $LAT$ <sub>F</sub>X).

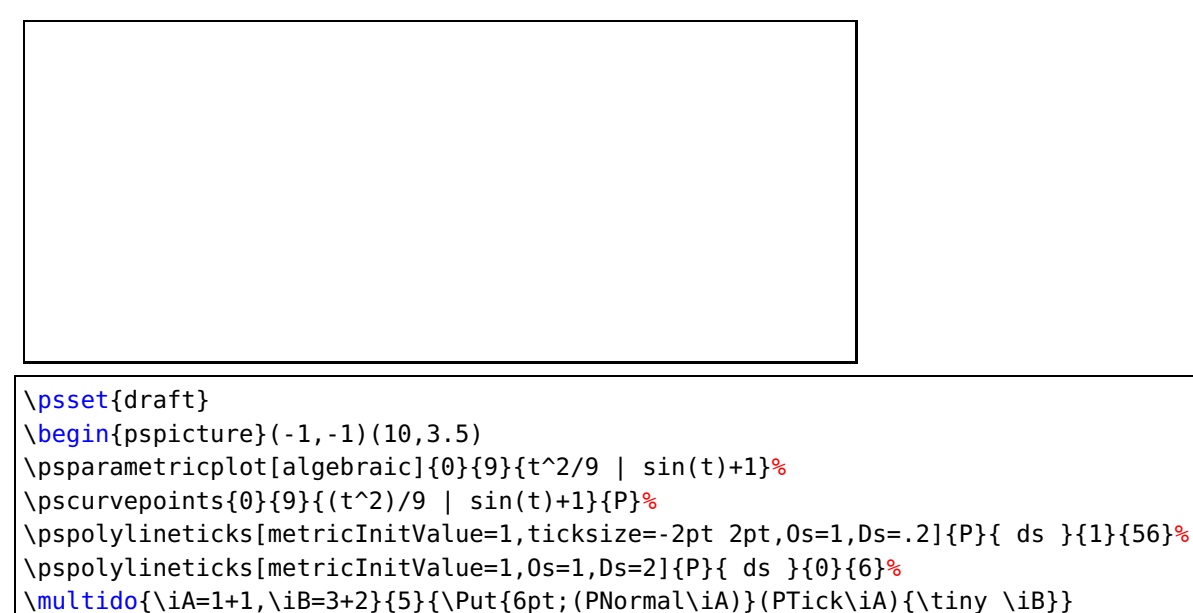

```
\end{pspicture}
```
#### <span id="page-3-1"></span><span id="page-3-0"></span>**2.2. \newpsstyle**

The command \newpsstyle has a new syntax:

\newpssytle [package name] {name}{definitions}

For example

\newpsstyle[pst-shell]{Epiteonium}{D=1,A=9.5,alpha=85.9,beta=9,mu=0,Omega=0, phi=81,a=2.1,b=1.6,L=1.3,P=-60,W1=200,W2=20,N=8.3}

#### <span id="page-4-0"></span>**References**

- [1] Michel Goosens, Frank Mittelbach, Sebastian Rahtz, Denis Roegel, and Herbert Voß. The  $\cancel{B}T_F X$ Graphics Companion. Addison-Wesley Publishing Company, Reading, Mass., 2007.
- [2] Laura E. Jackson and Herbert Voß. Die Plot-Funktionen von pst-plot. Die T<sub>F</sub>Xnische Komödie, 2/02:27–34, June 2002.
- [3] Nikolai G. Kollock. PostScript richtig eingesetzt: vom Konzept zum praktischen Einsatz. IWT, Vaterstetten, 1989.
- [4] Herbert Voß. Die mathematischen Funktionen von Postscript. Die T<sub>E</sub>Xnische Komödie, 1/02:40-47, March 2002.
- [5] Herbert Voss. PSTricks Support for pdf. [http://PSTricks.tug.org/main.cgi?file=pdf/](http://PSTricks.tug.org/main.cgi?file=pdf/pdfoutput) [pdfoutput](http://PSTricks.tug.org/main.cgi?file=pdf/pdfoutput), 2002.
- [6] Herbert Voß. LAT<sub>F</sub>X Referenz. DANTE lehmanns media, Heidelberg and Berlin, 2. edition, 2010.
- [7] Herbert Voß. LATEX Quick Reference. UIT, Cambridge/UK, 1. edition, 2011.
- [8] Herbert Voß. PSTricks Graphics for LAT<sub>E</sub>X. UIT, Cambridge/UK, 1. edition, 2011.
- [9] Herbert Voß. PSTricks Grafik für TEX und L<sup>AT</sup>EX. DANTE Lehmanns Media, Heidelberg and Berlin, 7 edition, 2016.
- [10] Michael Wiedmann and Peter Karp. References for TEX and Friends. [http://www.miwie.org/](http://www.miwie.org/tex-refs/) [tex-refs/](http://www.miwie.org/tex-refs/), 2003.

## **Index**

draft, [3](#page-2-4)

Environment pspicture, [3](#page-2-4)

\includegraphics, [3](#page-2-4)

Keyword draft, [3](#page-2-4)

#### Macro

\includegraphics, [3](#page-2-4) \newpsstyle, [4](#page-3-1) \newpssytle, [4](#page-3-1)

\newpsstyle, [4](#page-3-1) \newpssytle, [4](#page-3-1)

pspicture, [3](#page-2-4)